# **Сечения и разрезы**

Общие сведения о сечениях и разрезах

## **Примеры использования изображений, раскрывающих внутреннее строение**

- **◎ В области медицины**
- **◎ В области биологии**
- ⦿ В области машиностроения и технологии
- ⦿ В области естествознания и культуры

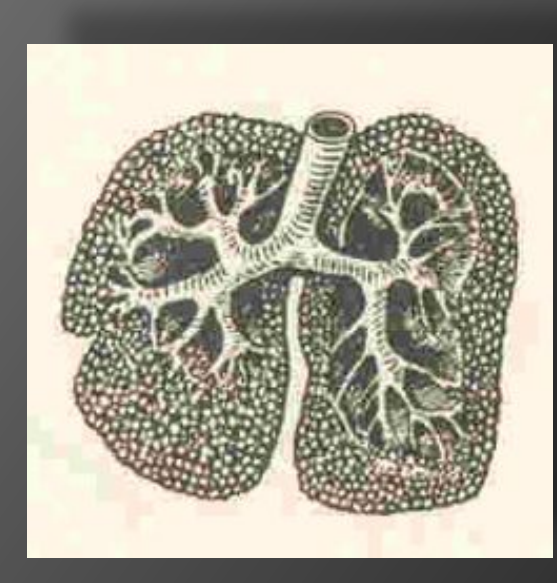

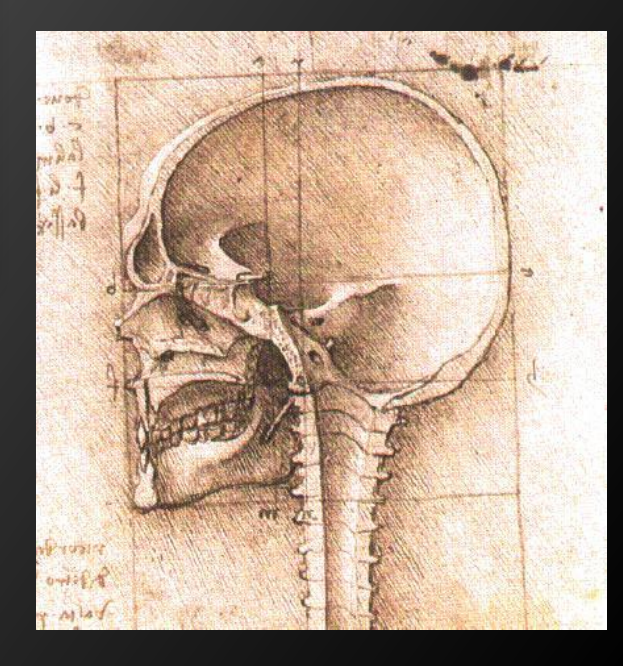

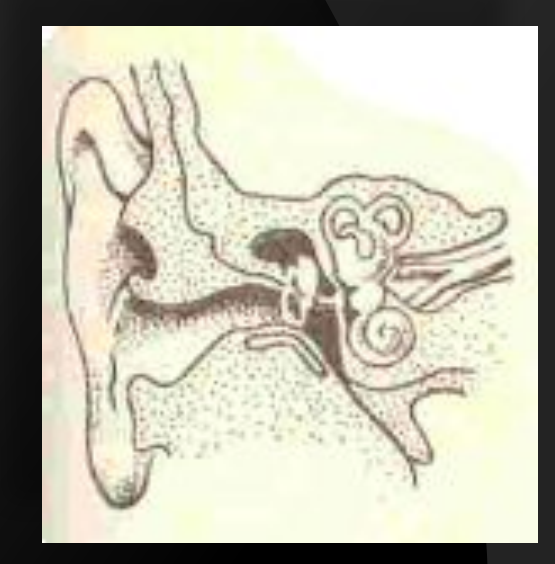

## **в области медицины**

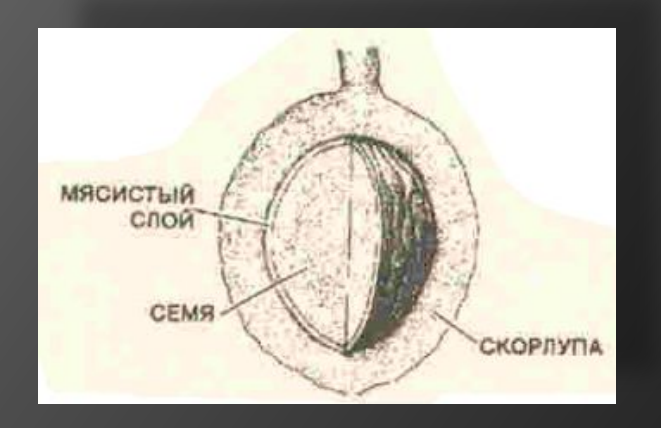

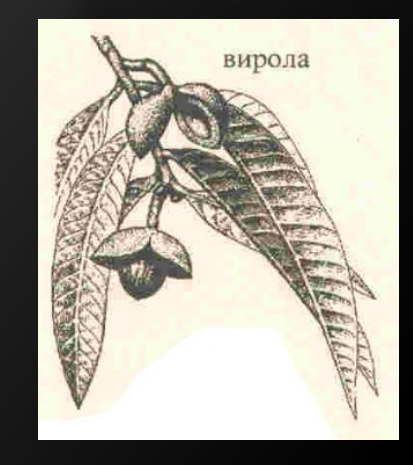

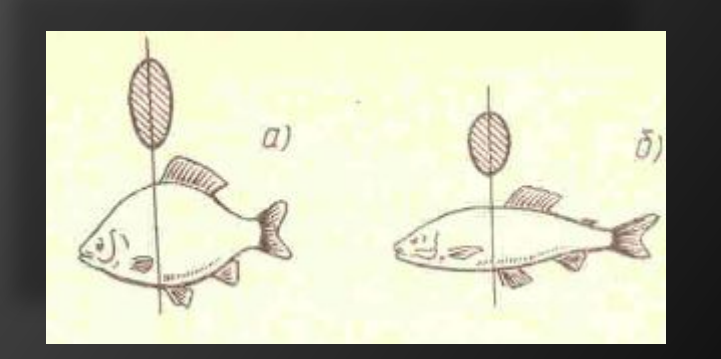

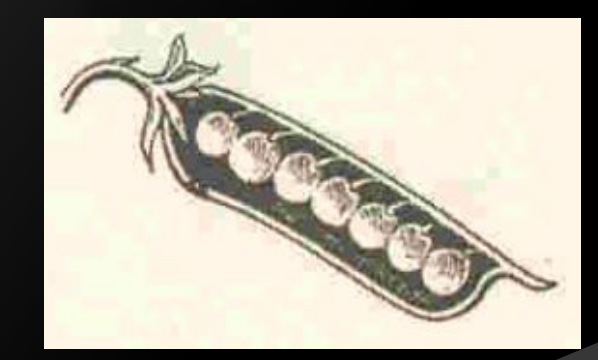

### **в области биологии**

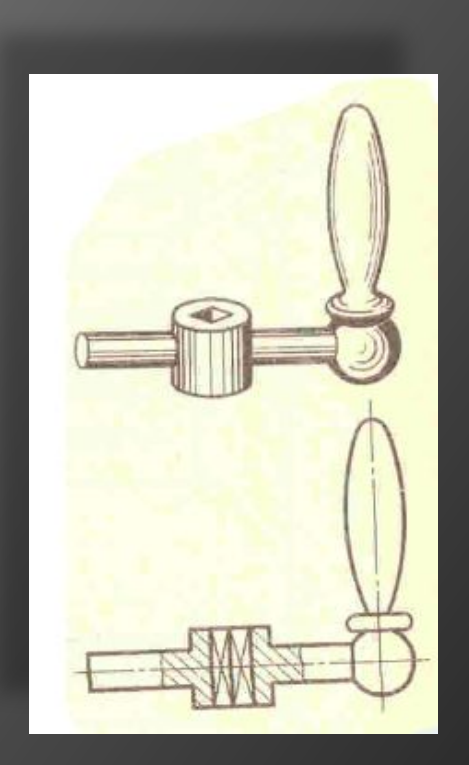

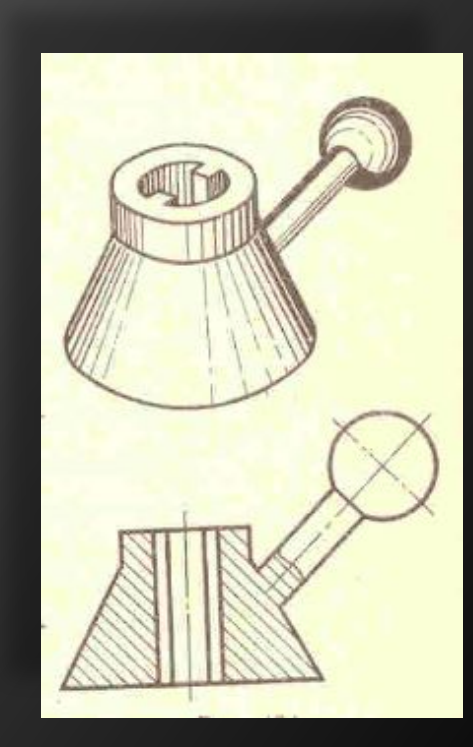

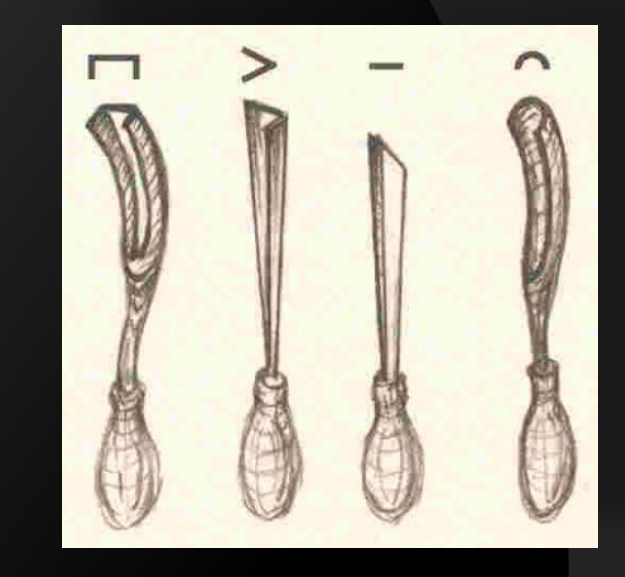

### **в области машиностроения и технологии**

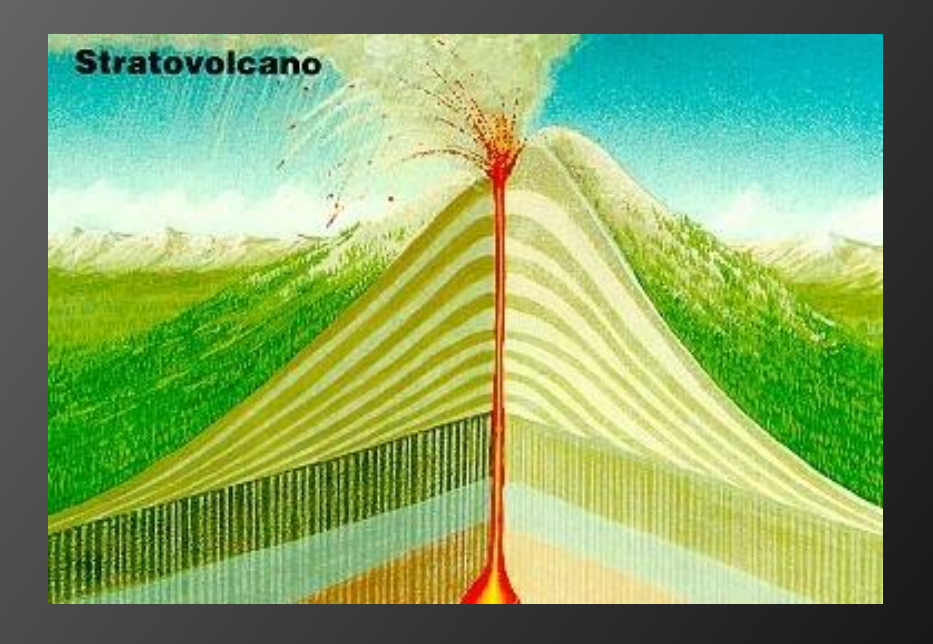

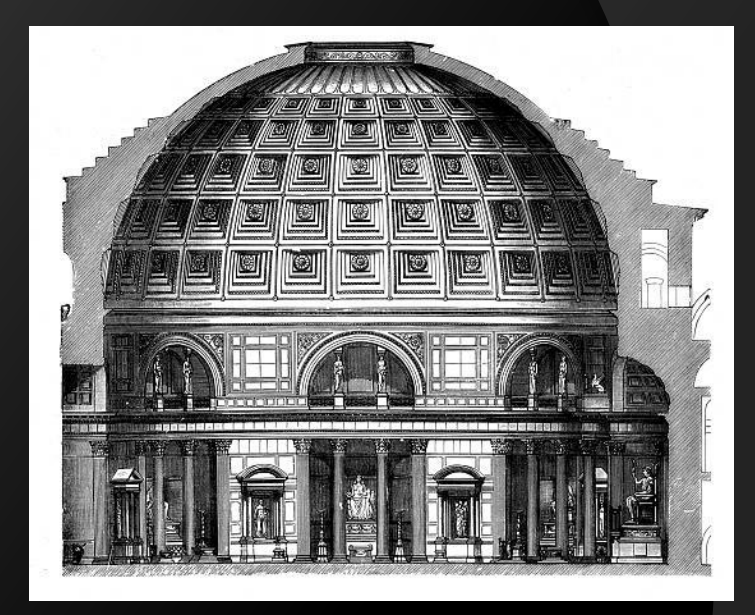

## **В области естествознания и культуры**

## **Упражнение № 1**

Приведите аналогичные примеры использования изображений, раскрывающих внутреннее строение и подробности форм различных объектов

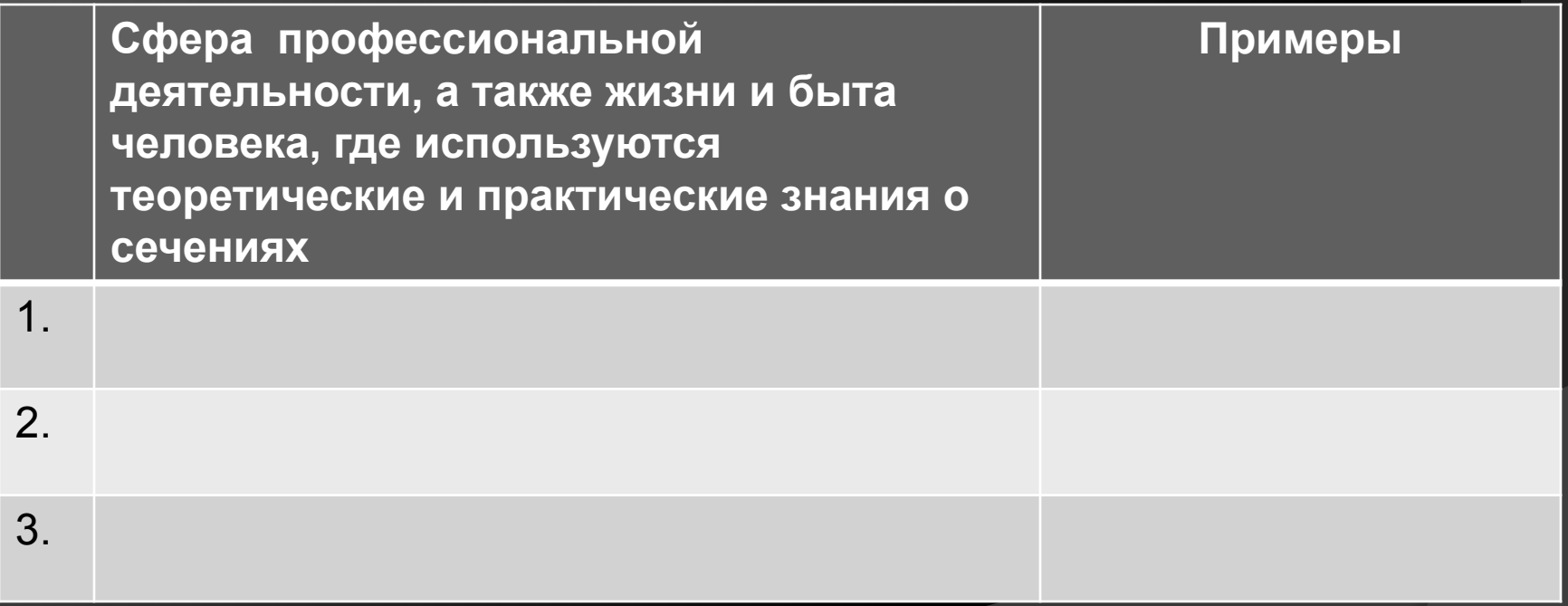

## **Идея образования сечения**

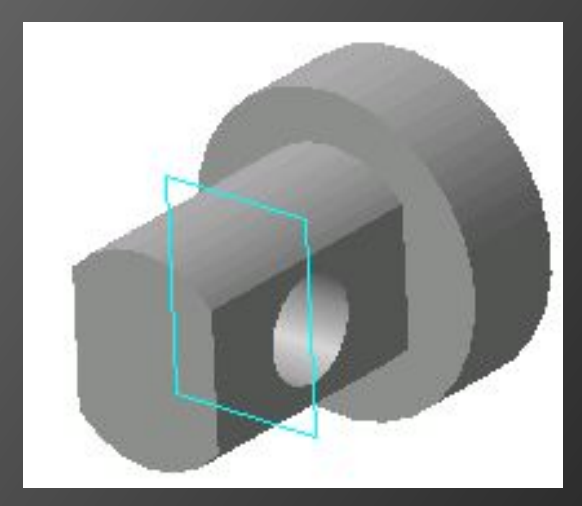

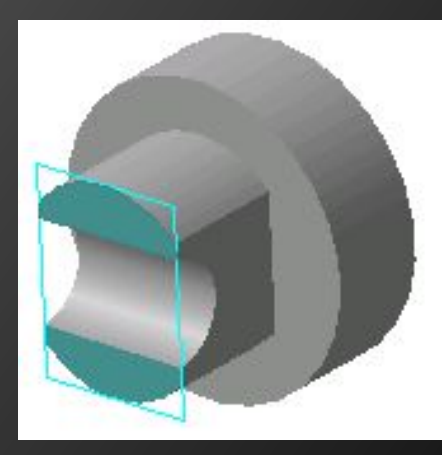

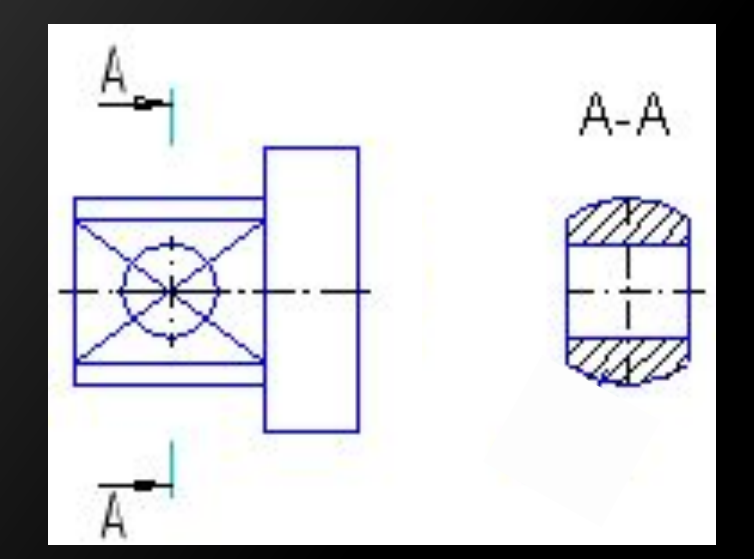

#### **Сечение – это…**

**Сечение – это изображение фигуры, получающейся при мысленном рассечении предмета плоскостью.** 

**На сечении показывают только то, что получается непосредственно в секущей плоскости.** 

## **Идея образования разреза**

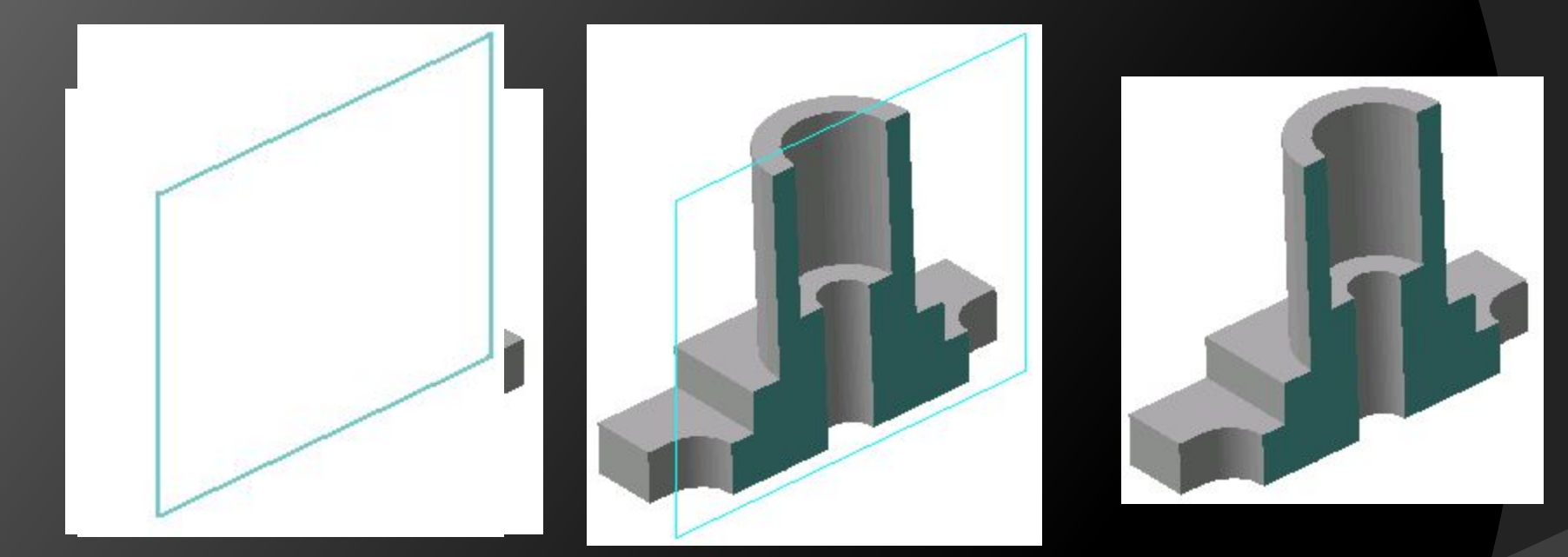

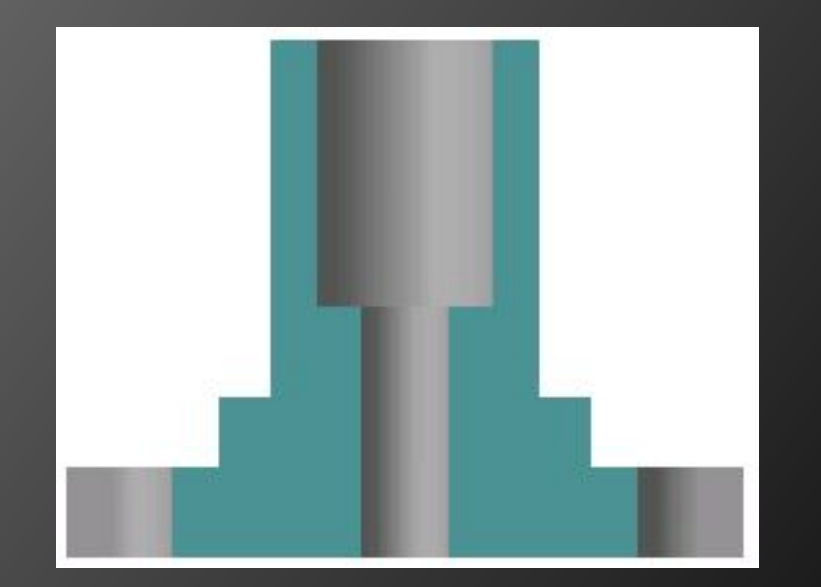

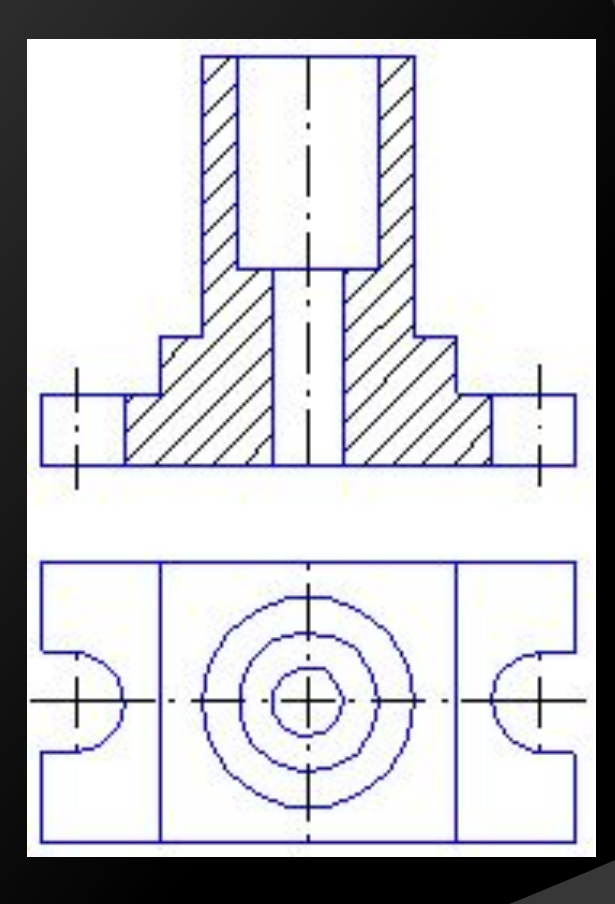

## **Разрез – это…**

Разрез – изображение предмета, мысленно рассеченной одной или несколькими плоскостями.

На разрезе показывают то, что получается в секущей плоскости и то, что расположено за ней.

Важно: разрез располагают на месте соответствующего вида.

## **Для чего и как штрихуют фигуры сечения ?**

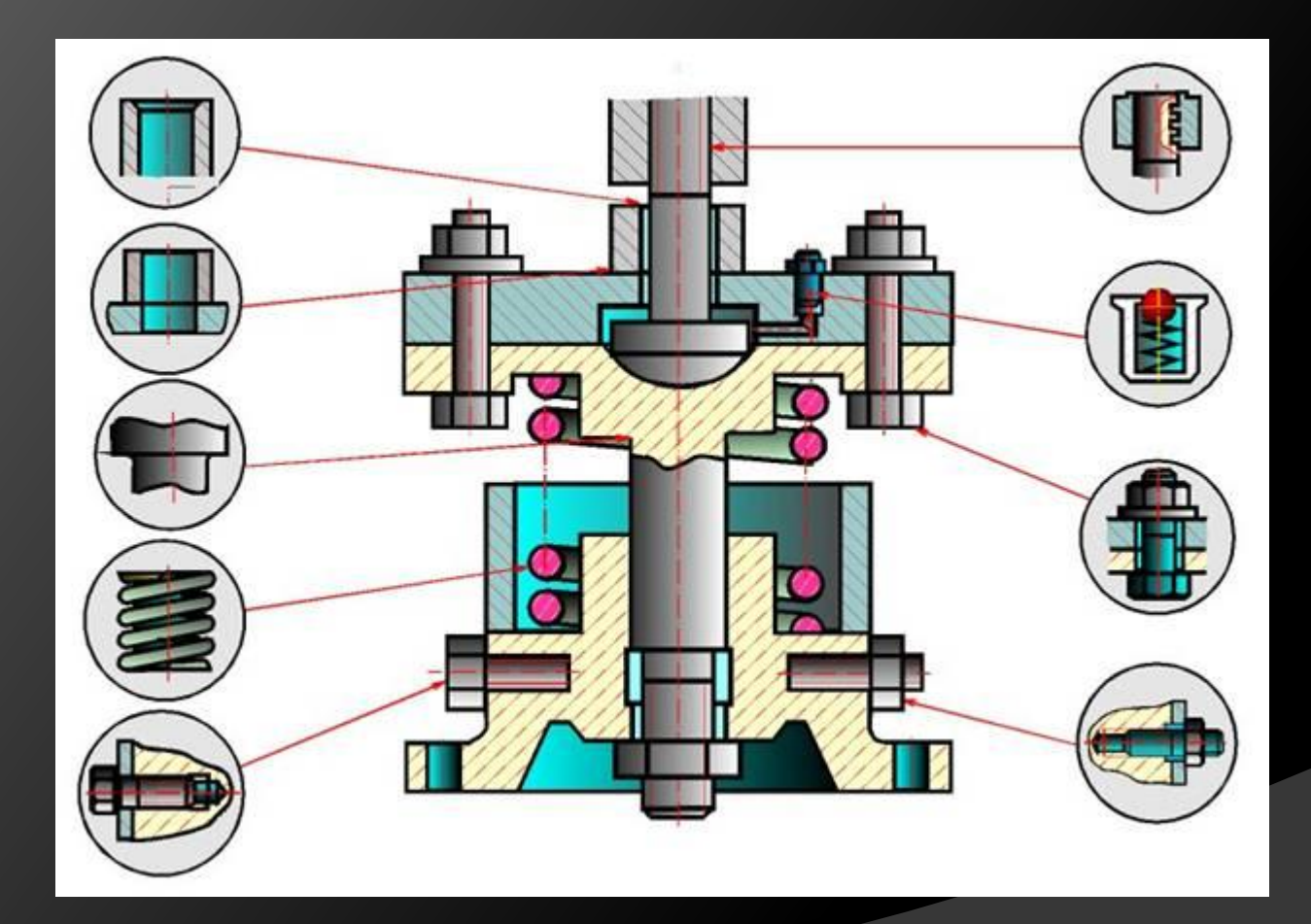

## **Изображение материалов**

Металлы 1

Камень естественный 3

Керамика 4

Бетон 5

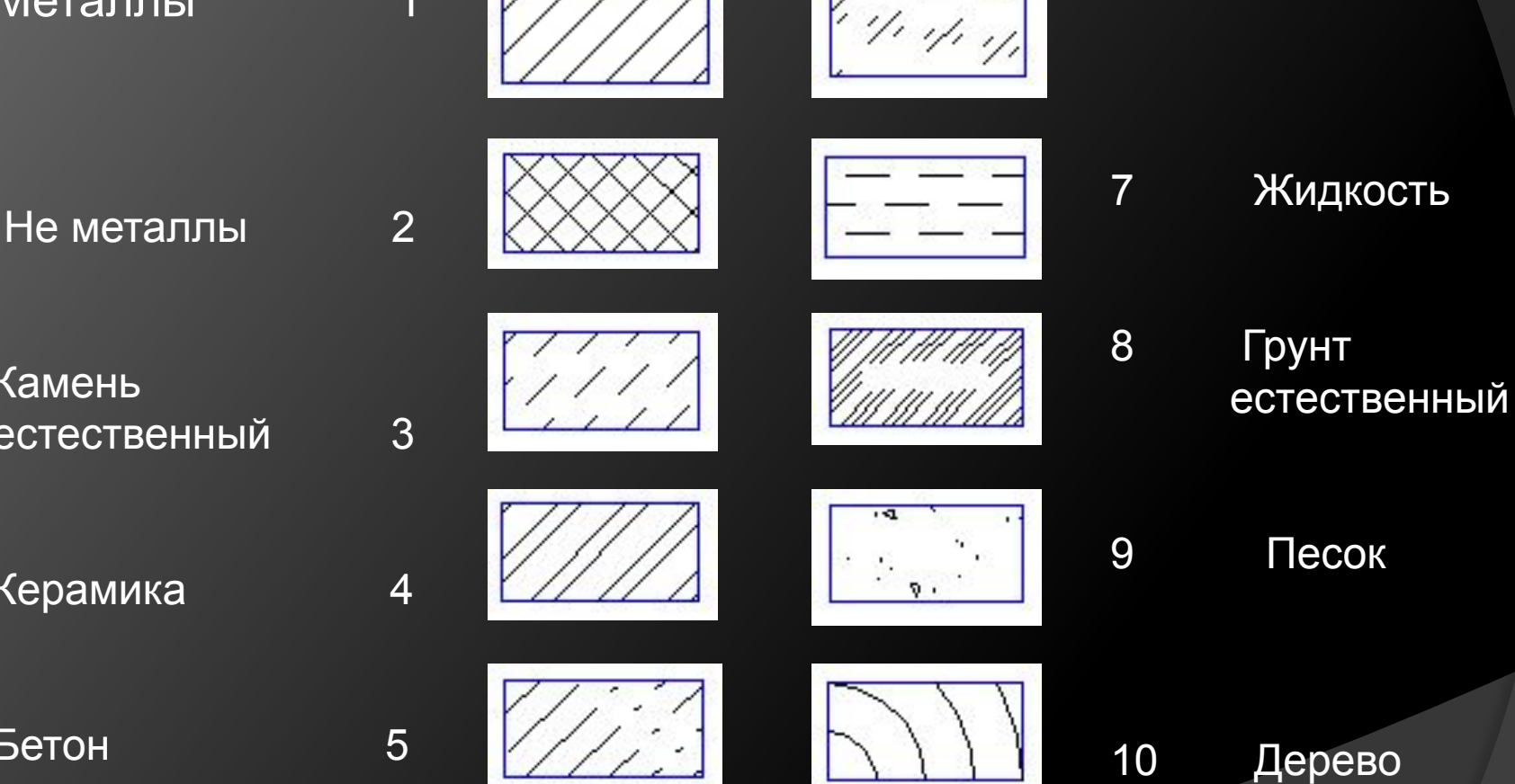

6 Стекло

## **Упражнение № 2**

**Прочитайте рассказ.**

Мы подошли к зданию Дома творчества, который построен из таких

строительных материалов, как

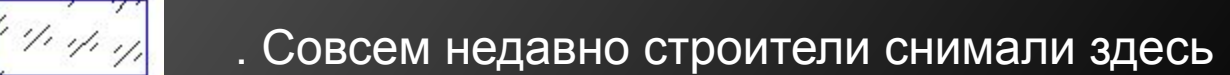

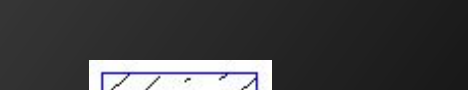

возили для фундамента  $\sqrt{2}$  , теперь убирают мусор,

неиспользованный материал  $\|\cdot\|$ ,  $\|\cdot\|$ ,  $\|\cdot\|$ ,  $\|\cdot\|$ ,  $\|\cdot\|$ ,  $\|\cdot\|$ ,  $\|\cdot\|$ 

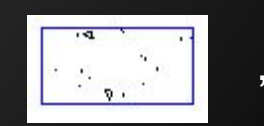

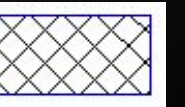

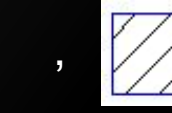

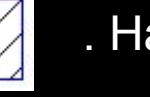

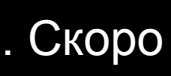

площадке перед дворцом – фонтан, уже заполненный  $\Box$  . Скоро

открытие Дома творчества.

## **Упражнение № 3**

**Выполнить штриховку средствами программы «Компас» сечений и разрезов деталей, выполненных из разных материалов.**

## **Домашнее задание**

«Вкусные сечения» Выполнить эскизно (от руки) вертикальные и горизонтальные сечения любого продукта (по вашему выбору). Построенные сечения раскрасьте.